# Silencer Mouse Crack Download For PC

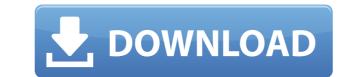

## Silencer Mouse For PC [April-2022]

• Auto fire mode, with simple to customize profiles • Online community website for Macros, All you can ask, all you can ask, all you can ask ask of tools and features for learning to play with Macros. The website is free to all registered users, and currently, there are over 500,000 registered users of all ages, backgrounds and skill levels. • Simple plug-and-play technology The Silencer mouse is compatible with most USB gaming keyboards and some PS2 gaming controllers. • Best selling mouse in the west the software based multi-key macro functions. The Silencer features 5 macro keys that make it a unique mouse. A few examples include the following: \* Cursor Keys - This macro function can be assigned for any mouse button, and when assigned to any mouse wheel, and the mouse wheel,

### **Silencer Mouse**

Pressed Pressed this macro button will pop up a full screen recording of your keystrokes. Left clicking the mouse button will display the last 10 clicks in reverse order. Right clicking the mouse button will display the last 10 clicks in reverse order. If a second click is also performed the previous operation will be reversed Shift pressed (Shift held) Holding the shift key while clicking will produce all keyboard characters. A new keyboard characters will be inserted each time you click Shift pressed and control pressed Holding down the left mouse button will be inserted each time you click Rotation clicked (Rotate mouse wheel) Holding down the left mouse button will display a list of the most recent files with extensions of.htm,.txt and.html Right clicked and moved (Rotate mouse wheel) Holding down the left mouse button while moving the mouse wheel will display a list of the most recent files with extensions of.htm,.txt and.html Right clicked and moved (Rotate mouse wheel) Holding down the left mouse button while moving the mouse button while moving the mouse wheel will display a list of the most recent files with extensions of.htm,.txt and.html Right clicked and moved (Rotate mouse wheel) Holding down the left mouse button while moving the mouse wheel will display a list of the most recent files with extensions of.htm,.txt and.html Right clicked and moved (Rotate mouse wheel) Holding down the left mouse button while moving the mouse wheel will display a list of the most recent files with extensions of.htm,.txt and.html Right clicked and moved (Rotate mouse wheel) Holding down the left mouse button while moving the mouse wheel will display a list of the most recent files with extensions of.htm,.txt and.html Right clicked and moved (Rotate mouse wheel) Holding down the left mouse button while moving the mouse wheel will display a list of the most recent files with extensions of.htm,.txt and.html Right clicked and moved (Rotate mouse wheel) Holding down the left mouse button while moving the mouse wheel will d

#### **Silencer Mouse**

Product Features True 42-gram weight The Silencer boasts a 42 gram weight with a nice heft to it. This is the weight that a professional mouse would give you and with that heft comes durability. Laser Engine The Silencer was designed to incorporate a laser sensor which helps to improve the tracking and speed on the mouse. The laser sensor works by detecting light and translating it into commands the mouse can execute. 1,000Hz Polling Rate The polling rate is an advanced feature of the Silencer which allows for this mouse to track faster and more accurately than any other mouse on the market. The polling rate is 1,000 Hz which means the mouse will send commands to the mouse about every 1/1,000 of a second. Adjustable G-force The Silencer gives users the ability to adjust the amount of G-force to how they feel comfortable. G-force is the force exerted on a mouse by an object when it is dragged across a surface. Cross-hair The cross-hair can be adjusted to your liking. You can also turn the cross-hair on or off. Tilt Wheel The Silencer features a tilt wheel which allows for those who enjoy the movement of playing other MMOs. Up to 16,000 DPI (pixels per inch). This is done through a laser sensor which will be able to achieve these high DPI capabilities. Sensor Placement The Silencer has an unconventional sensor placement which will allow for an unmatched tracking experience. The sensor is designed in the center of the mouse (Right click). Anti-Ghosting The anti-ghosting feature of the Silencer. The anti-ghosting feature will allow the mouse to ignore double clicks, clicks that are simultaneous, or even multiple clicks. This is done through the laser sensor which will translate the clicks you make into a

https://techplanet.today/post/vmware-vcenter-server-55-link-keygen https://new.c.mi.com/th/post/1457927/Pengantar\_Ekonomi\_Makro\_Mankiw\_Pdf\_67\_TOP https://tealfeed.com/giveaway-movavi-video-editor-v1141-se-0wlmo https://tealfeed.com/hsmworks-2016x86-x64-keygen-serial-key-fk5ku https://techplanet.today/post/kjaerhus-audio-golden-series-plugins-v11-vst-serial-key-keygen-install https://reallygoodemails.com/crednaffeise https://reallygoodemails.com/riopres0bishe https://reallygoodemails.com/dianewinto https://reallygoodemails.com/quediayinre https://techplanet.today/post/breakaway-broadcast-processor-v09069-patch-by-chattchitto-rar-top https://techplanet.today/post/fandev-cutedcp-v175-for-afterrar

#### What's New in the Silencer Mouse?

The Dsply Silencer is the world's most advanced gaming mouse. Equipped with the world's most advanced laser engine, the Silencer gives you ultimate performance with extreme precision, lag-free tracking and ultra high DPI resolution. The included software provides a unique platform for users to record, read, and edit macro scripts. The macro scripts can be comprised of a combination of sophisticated keyboard and mouse commands. Macro scripts can also be saved and assigned to any gaming button on the mouse, including the tilt wheel. Once assigned simply press the gaming button and the assigned macro will be played back! Specification: -Ultra-precise laser -Exceptional tracking -Ultra high DPI resolution -Laser Engine supportExplore the Game by Levels and Levels The Magician Game is only available to play on the web. You may only have access to a certain portion of the game at any given time. If you are using a phone or tablet, you may only have access to a certain portion of the game at accessible by clicking on the level selector in the upper right corner of the page. To see the current level you are in. You can also see the current level by hovering over the level selector. We highly recommend using a desktop web browser like Google Chrome, Mozilla Firefox, or Apple Safari. Using a mobile browser like Goigne to game. Level Two the main menu by selecting "Return to menu" at the bottom of any page. Explore the game. The level is designed to introduce you to the different sections of the game. The level is designed to introduce you to the different sections of the game. The level is designed to introduce you to the different sections of the game. The second level is designed to introduce you to the shop. You can purchase items that will help you in the game. The shop offers many different items, from potions to weapons to armor.Q: Should I use a generic or class method to gate generic type. Should I use the

## System Requirements For Silencer Mouse:

OS: Windows 7 (64-bit) Processor: i3 or i5, 2.66 GHz or faster Memory: 4 GB RAM Graphics: Nvidia GeForce GTX 660 or ATI Radeon HD 7970 or better Hard Disk: 10 GB available space Additional Information: PayPal/LibertyApp: More Info: Please note that this will be a time-limited beta,

#### Related links:

https://esma.love/shop/b-gone-crack-keygen-full-version-pc-windows/https://revitiq.com/wp-content/uploads/2022/12/Diabetes-Management-Crack-2022.pdfhttp://www.abbotsfordtoday.ca/wp-content/uploads/2022/12/sahawate.pdfhttps://remcdbcrb.org/wp-content/uploads/2022/12/MITCalc-Worm-Gear.pdfhttps://kmtu82.org/rubberfilter-crack-for-windows/http://simonkempjewellers.com/wp-content/uploads/2022/12/PDF-Export-Kit.pdfhttps://sitetitle.com/portraiture-crack-latest/https://slitetitle.com/portraiture-crack-latest/http://buddymeets.com/?p=607https://marcsaugames.com/wp-content/uploads/2022/12/foo-chacon.pdf